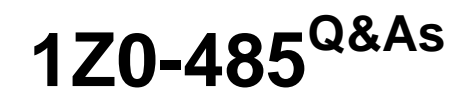

Oracle Exadata Database Machine

## **Pass Oracle 1Z0-485 Exam with 100% Guarantee**

Free Download Real Questions & Answers **PDF** and **VCE** file from:

**https://www.leads4pass.com/1z0-485.html**

100% Passing Guarantee 100% Money Back Assurance

Following Questions and Answers are all new published by Oracle Official Exam Center

**C** Instant Download After Purchase

**83 100% Money Back Guarantee** 

365 Days Free Update

**Leads4Pass** 

800,000+ Satisfied Customers

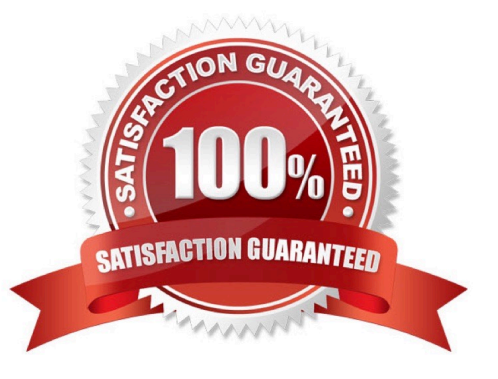

# **Leads4Pass**

### **QUESTION 1**

Identify the three values to which the CELL\_FLASH\_CACHE attribute can be set.

A. READ

B. WRITE

- C. KEEP
- D. DEFAULT
- E. NONE

Correct Answer: CDE

### **QUESTION 2**

What are two impacts of selecting high redundancy over normal redundancy for your diskgroups?

- A. High redundancy provides more usable storage.
- B. Normal redundancy provides more usable storage.
- C. High redundancy gives you better I/O performance.
- D. High redundancy provides High Availability (HA) during disk failure and rolling Storage Server patching
- E. Normal redundancy provides HA during rolling Storage Server patching.

Correct Answer: BD

### **QUESTION 3**

Which Exadata feature uses Flash as a parallel write cache to Disk Controller Cache?

- A. Exadata DRAM
- B. InfiniBand network cache C. high performance SAS disks
- D. Smart Flash Log
- E. Hybrid Columnar Compression

Correct Answer: D

### **QUESTION 4**

In looking to improve query performance for your Data Warehouse, select the best way that Exadata\\'s Flash Cache

- feature can be leveraged?
- A. Enable Smart Flash Log.
- B. Execute alter table ... cell\_flash\_cache=keep on heavily scanned tables.
- C. Enable Write Back Flash Cache.
- D. Create an ASM diskgroup on Flash Cache and move the indexes from disk to Flash.

Correct Answer: B

### **QUESTION 5**

Identify the relevant steps in the correct order for activating an Auto Service Request (ASR) configuration.

1.

Add SNMP traps manually or using OneCommand.

### 2.

Install ASR Manager.

3.

Activate a node on ASR Manager.

### 4.

Validate the configuration.

### 5.

Register ASR Manager with Oracle.

A. 2, 5, 1, 3, and 4

- B. 2, 4, I, 3, and 5
- C. 5, 2, 4, 1, and 3

D. 5, 4, 2, 1, and 3

Correct Answer: A

[Latest 1Z0-485 Dumps](https://www.leads4pass.com/1z0-485.html) [1Z0-485 VCE Dumps](https://www.leads4pass.com/1z0-485.html) [1Z0-485 Practice Test](https://www.leads4pass.com/1z0-485.html)